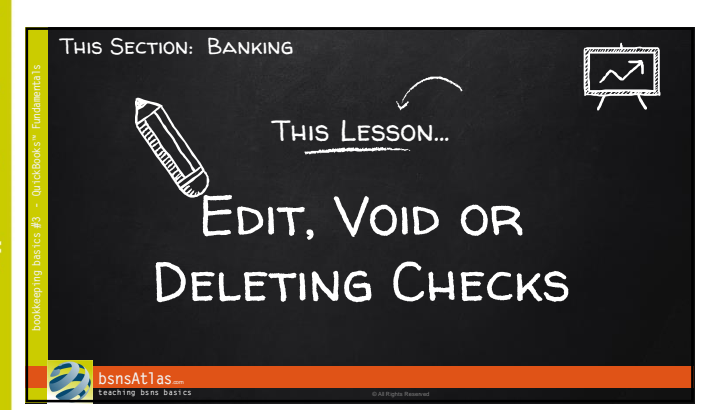

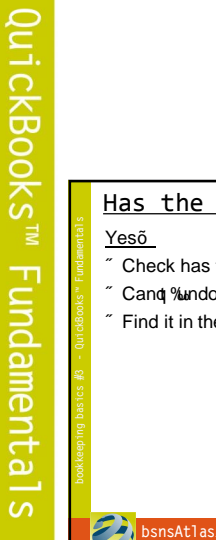

Has the Check Been Printed? Yesõ • Check has to be Voided  $\delta$  $"$  Cand  $%$  mdo+what  $\infty$  entered  $"$  Find it in the system $\tilde{o}$ **DETOUR** П Ш

**t each ing bs ns b asi cs** © All Rights Reserved

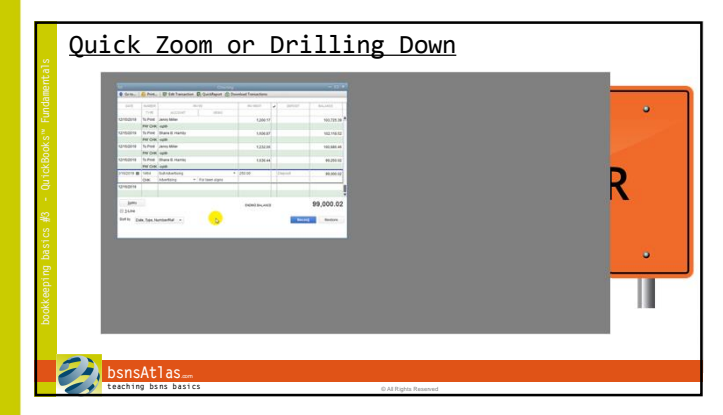

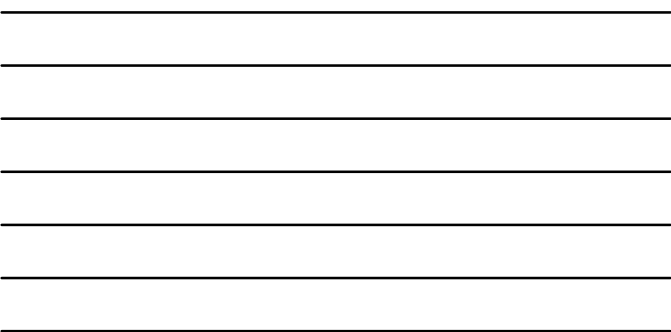

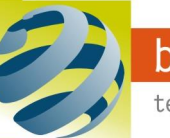

## Section: Banking Lesson: Edit, Void, Delete Checks

Quick Zoom or Drilling Down  $rac{1}{2}$  $\frac{139.4}{139.6}$ **CONSTRUCTION** Ġ  $\begin{array}{c} 0.011 \\ 0.011 \\ 0.011 \\ 0.011 \\ 0.011 \\ 0.011 \\ 0.011 \\ 0.011 \\ 0.011 \\ 0.011 \\ 0.011 \\ 0.011 \\ 0.011 \\ 0.011 \\ 0.011 \\ 0.011 \\ 0.011 \\ 0.011 \\ 0.011 \\ 0.011 \\ 0.011 \\ 0.011 \\ 0.011 \\ 0.011 \\ 0.011 \\ 0.011 \\ 0.011 \\ 0.011 \\ 0.011 \\ 0.011 \\ 0.$ **bsnsAtlas**.com **t each ing bs ns b asi cs** © All Rights Reserved

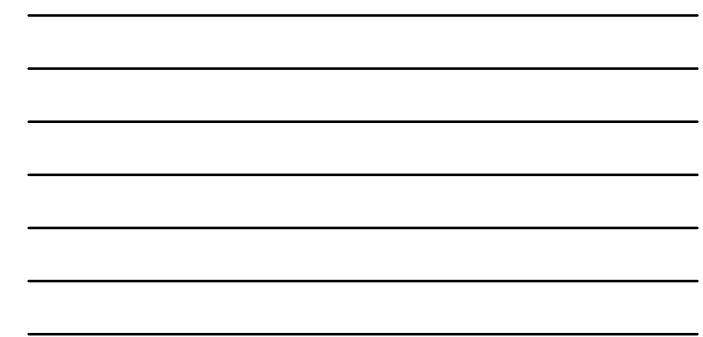

bookkeeping basics

 $#3$ 

### Has the Check Been Printed? Yesõ • Check has to be Voided  $"$  Cand  $%$  mdo+what  $\infty$  entered  $"$  Find it in the system $\tilde{o}$ No<sub>õ</sub> • Change the information Larry's Landscaping

• Resave it • Print it

• Or… Just Delete it

#### **b**snsAtlas. **t each ing bs ns b asi cs** © All Rights Reserved

### Deleting… • BE CAREFUL!! • QuickBooks™ allows you to Larry's Landscaping • There is an Audit Trail • Accountants would prefer VOID  $\degree$  Decide in advance how you $\degree$ DEI going to handle it • Void, when you can sAtlas **teaching bsns basics** © **All Rights Reserved**

# bsnsAtlas.com

teaching bsns basics

# Section: Banking Lesson: Edit, Void, Delete Checks

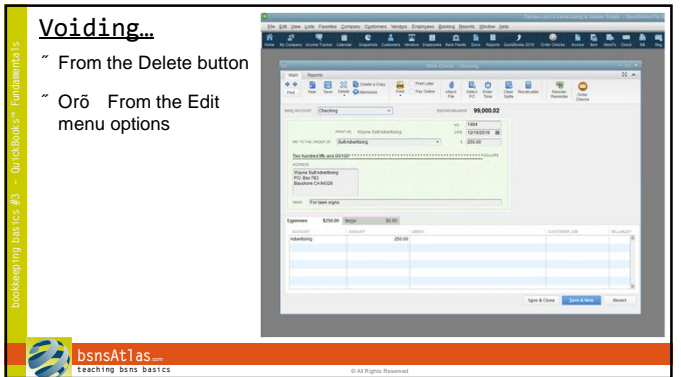

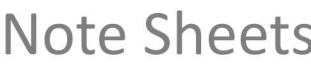

QuickBooks<sup>™</sup> Fundamentals

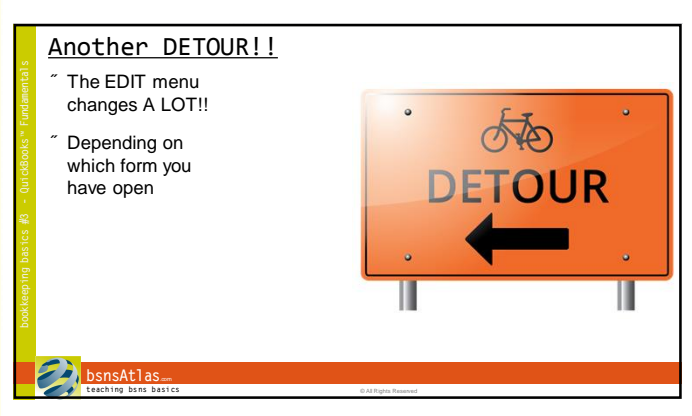

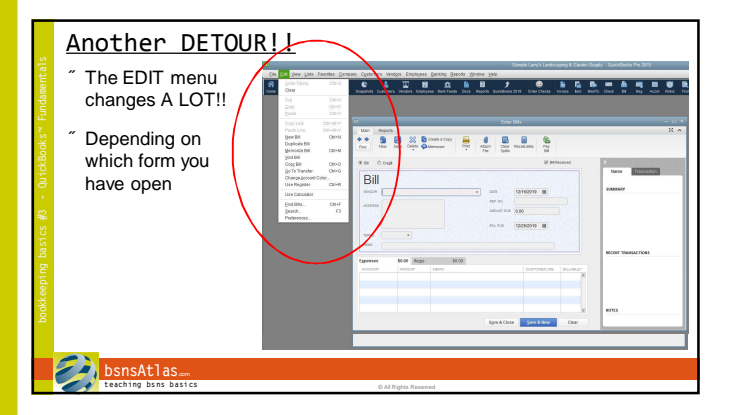

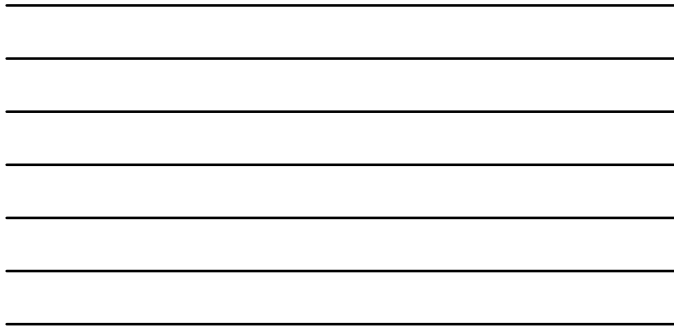

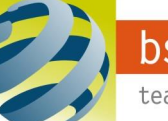

The Next Section:

• Customers and Sales

bsnsAtlas.com teaching bsns basics

**Note Sheets**